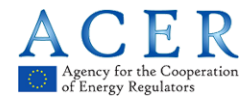

## **ANNEX IV – Guidance on UTI**

Market participants should bear in mind that it is their obligation to comply with REMIT and it is their obligation to make sure that the Agency receives the correct UTI in the correct format for their transactions as required by the Implementing Regulation. This should be the unique identifier for a transaction (UTI) as assigned by the organised market place of execution or by the two market participants in the case of bilateral contracts to match the two sides of a transaction.

However, the generation and usage of the UTI for bilateral trades that take place outside an organised market place may be needed. The Agency has developed and made public an ACER algorithm which would enable market participants to generate the same UTI from the economic terms of the bilateral trade without any communication between the two market participants.

UTIs can be created in different ways. The Agency has tested a solution that believes it is simple and usable by any reporting parties. This is based on using a hash function which allows creating exactly the same UTI value if the input data is the same.

The Agency is offering one solution only and it is up to market participants to implement this guidance according to their IT needs. The Agency's UTI generator is **based on an excel spreadsheet** which is available on ACER's REMIT portal at [https://www.acer](https://www.acer-remit.eu/portal/data-submission)[remit.eu/portal/data-submission.](https://www.acer-remit.eu/portal/data-submission)

The ACER algorithm is based on the concatenation of economic terms included in the contract and the standardization to 50 characters. The UTI generation works in two steps:

- 1) The relevant information is entered into a spreadsheet or any other applications capable of running the required task, e.g. web GUI, java etc; and
- 2) The relevant information is concatenated first, "ashed" and an UTI is generated.

This process works identically for both the reporting parties and it may make sense for market participants' IT departments to build the UTI generator into their local trading system enabling the UTI generation whenever they enter a trade. But this is up to the market participants.

The hash function takes an input text and transforms it into a data value of a given length (e.g. with a length of 50 characters).

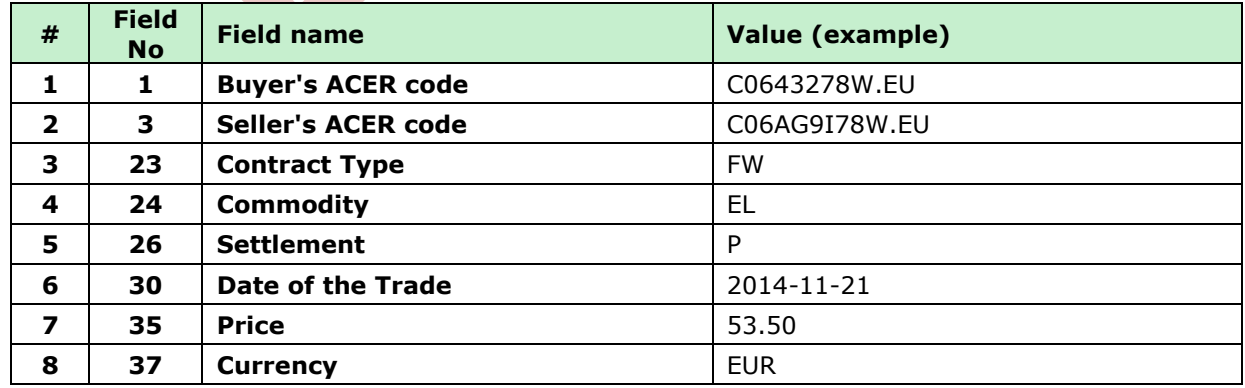

The relevant information to be taken into account for the generation of the UTI is:

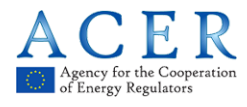

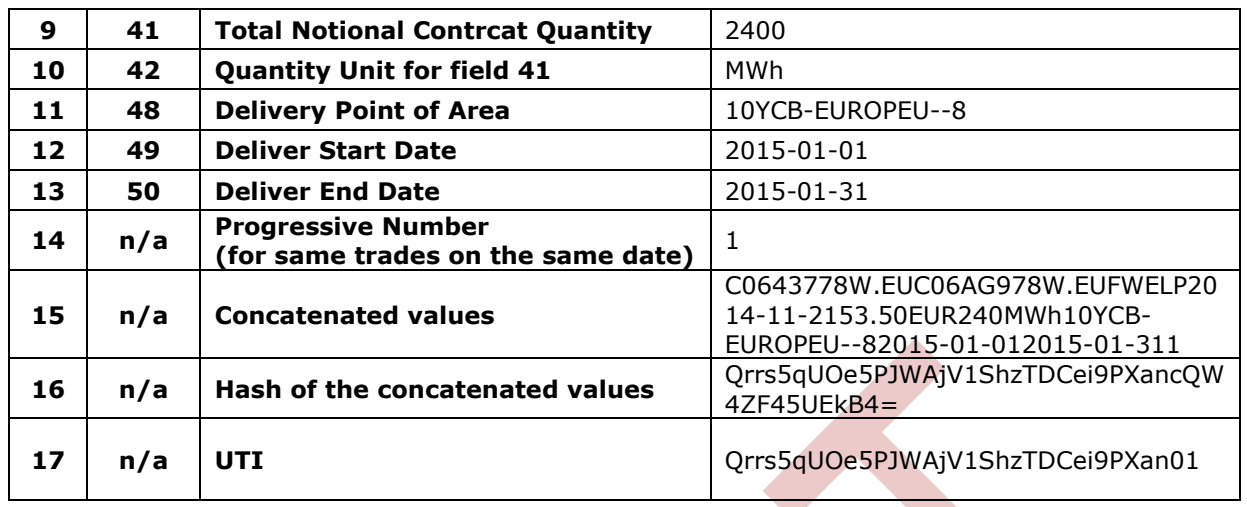

The input text is the data elements taken from the example Table 1 above. When data fields are concatenated in the right order as a string, the result is the following:

## *C0643778W.EUC06AG978W.EUFWELP2014-11-2153.50EUR10YCB-EUROPEU--82015-01- 012015-01-311*

The text above includes the key data of a trade. Once the input has been hashed:

## *Qrrs5qUOe5PJWAjV1ShzTDCei9PXancQW4ZF45UEkB4=*

The output value of the hash function would be the UTI:

## *Qrrs5qUOe5PJWAjV1ShzTDCei9PXan01*

This is independent of the party (buyer or seller) generating the UTI values since both parties using the same algorithm will generate matching UTIs independently and without the need of exchanging data. If only a little change is made to the input data, the output value would be completely different.

Sometimes some fields may not be available (e.g. for index trades, the price and total notional amount are not available) and they cannot be included in the UTI generation.

Two market participants that generate the UTI with the input provided by the data listed in the table above, they will be able to create exactly the same UTI.